# **General ULS Troubleshooting Guide**

For further information, please contact our support department **Email** support@LSTgroup.com.au **Phone** 02 9584 9499

### **Engraving Quality**

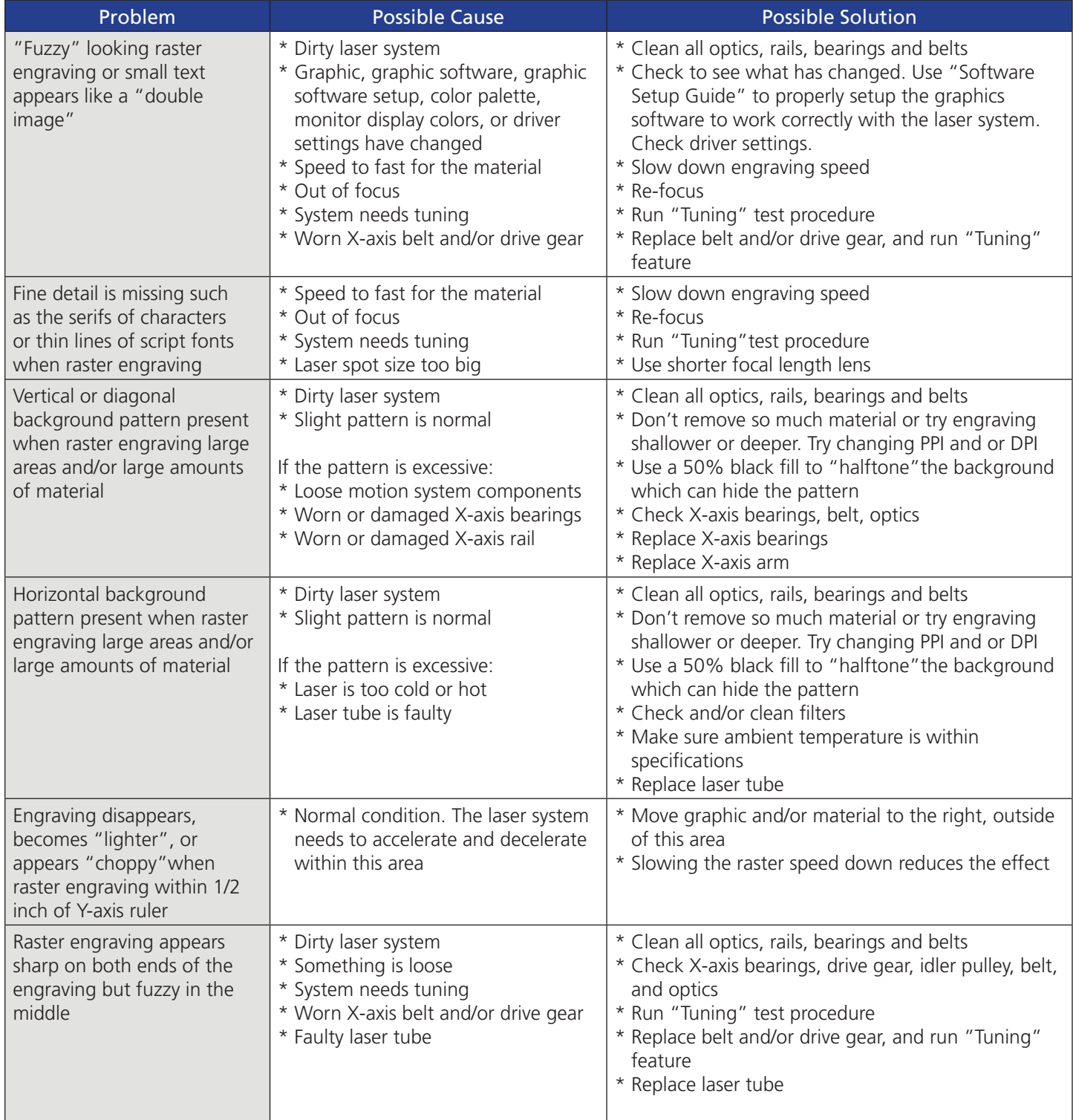

## **Engraving Quality (continued)**

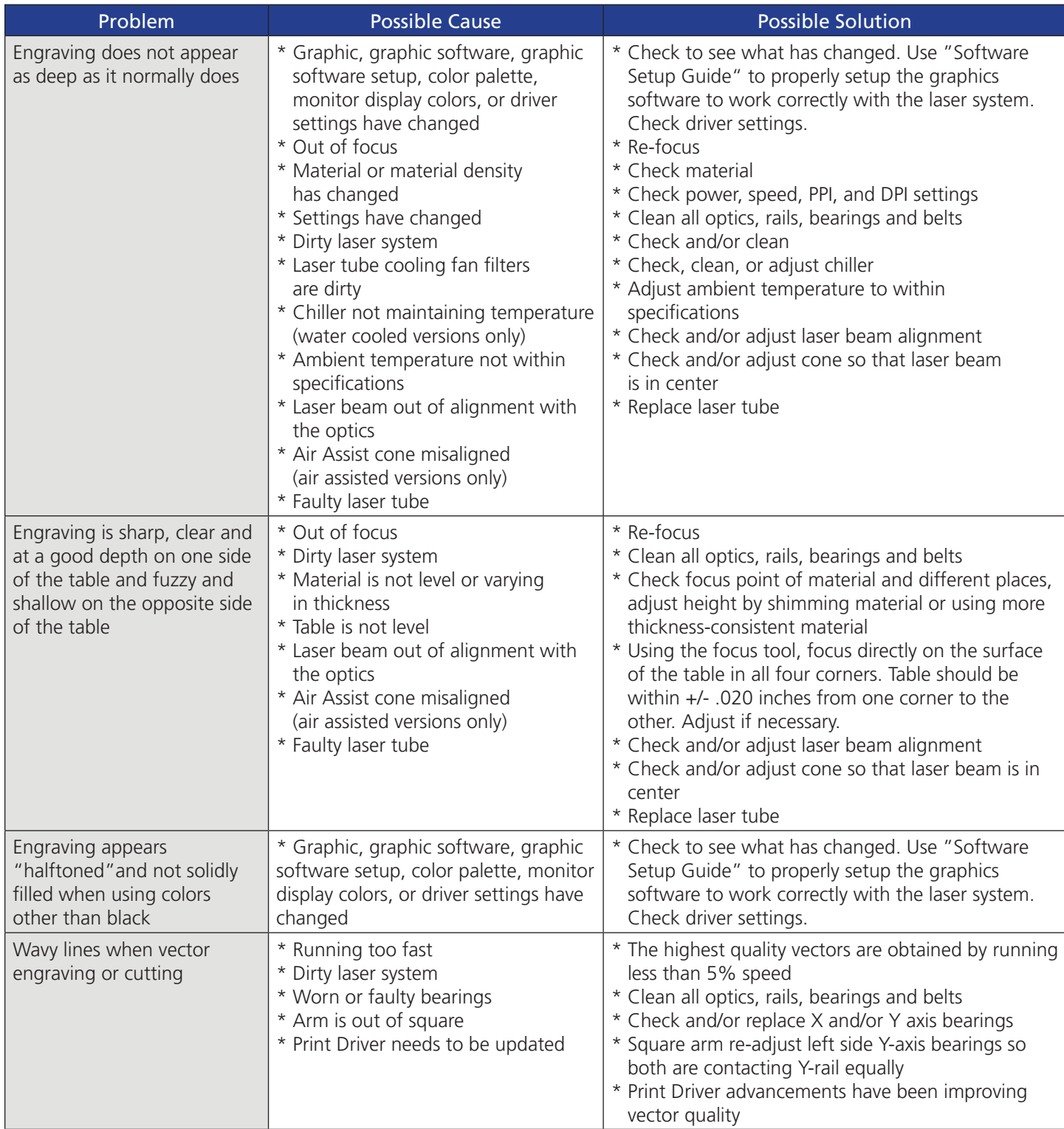

## **Engraving Quality (continued)**

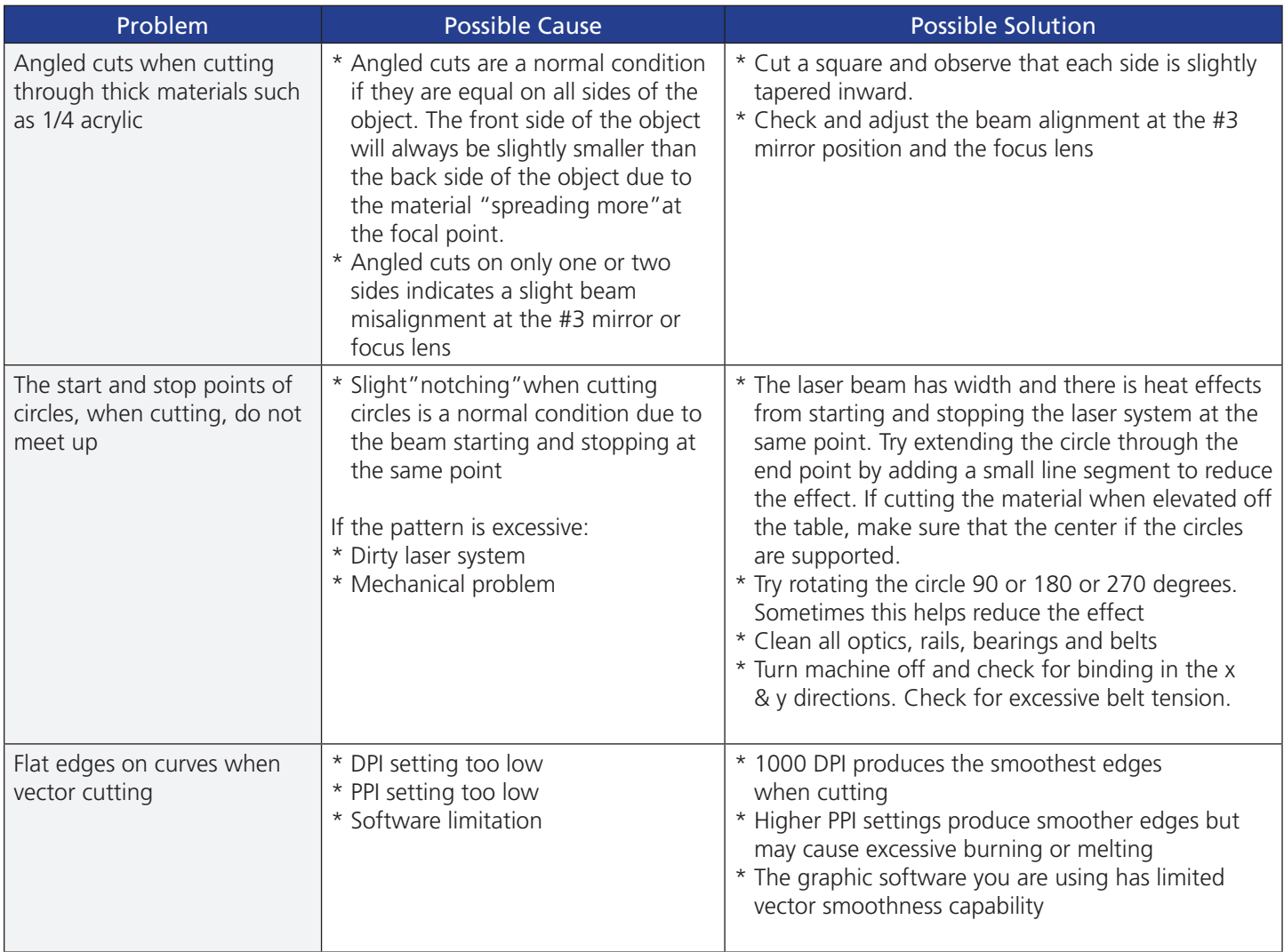

## **Operational**

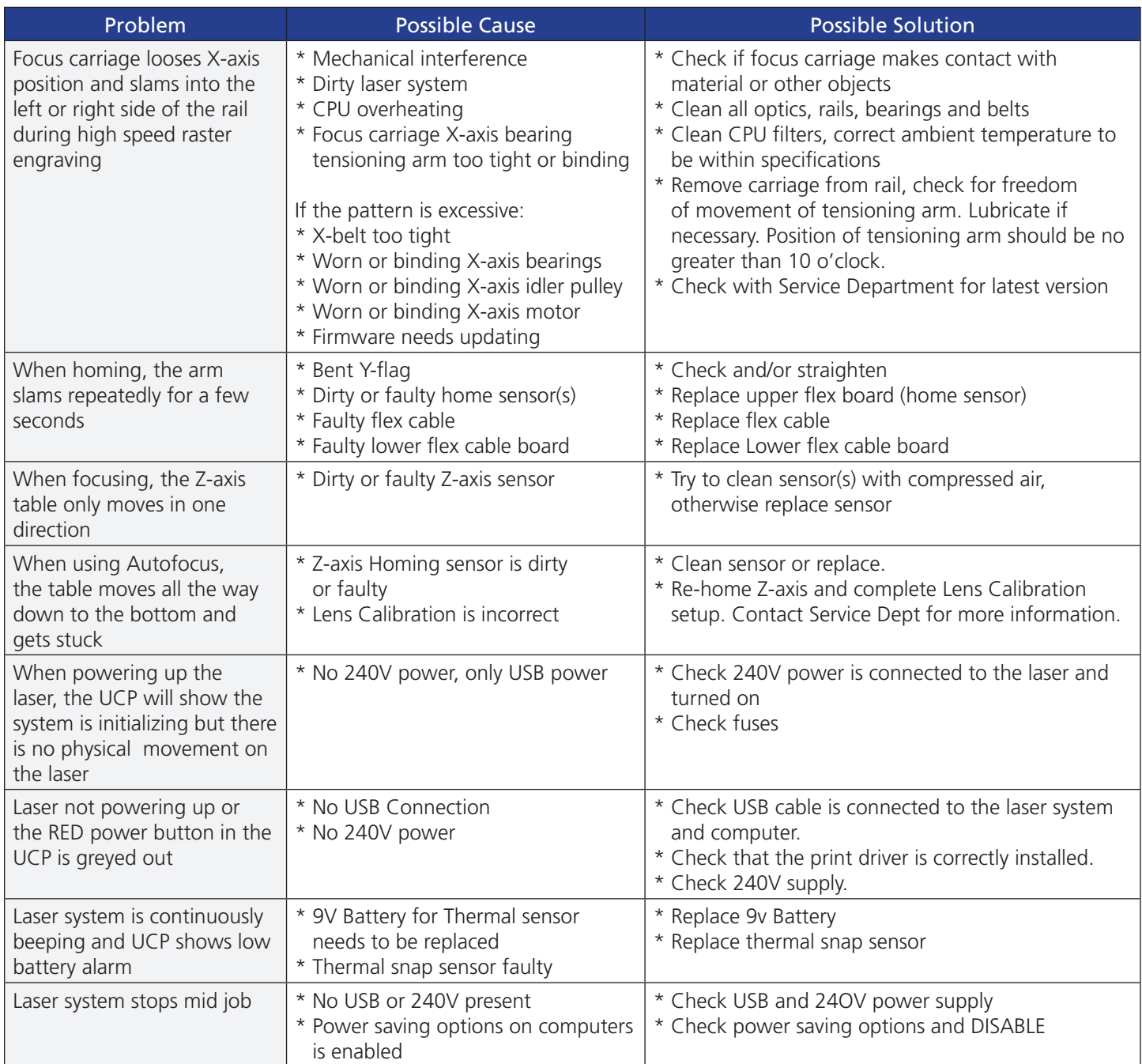